## $(R)$ **VisioCablePro**

**EXPERT TOOLS FOR MEASURING CABLES** 

## **Overview Database Scenarios**

Scenario 1: The measurement device stands alone without database connection, it is possible to store the measurement results into a export file, which is overwritten in each measurement. The customer has the option to read the data for further own processes.

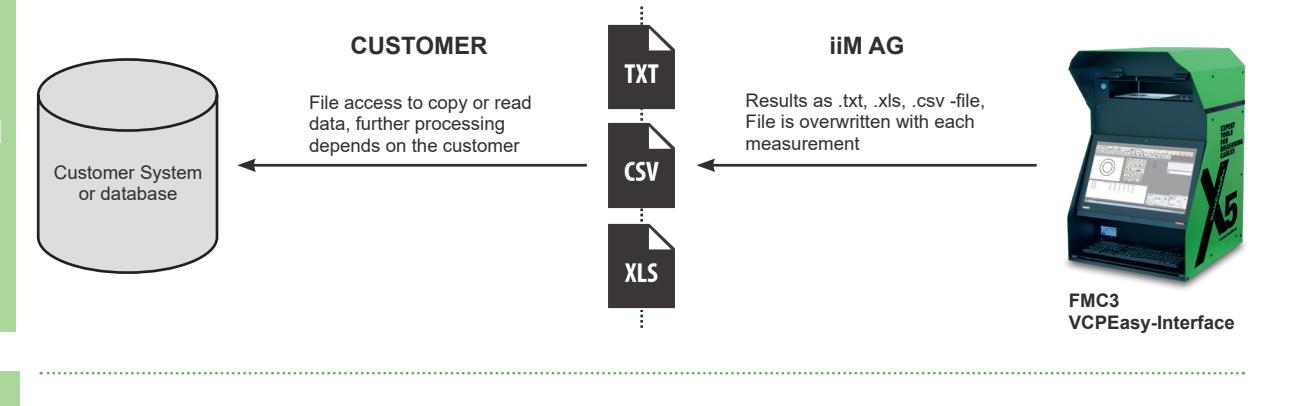

**Scenario 2:** The customer uses an existing database and wants connect the VCPX5 to send testplans, logistical data, inspection features to select the article direct on the VCPX5. After the measurement the results will be send back to the customers database. If the customer uses a CAQ system it is possible to analyse the results (charts, developments).

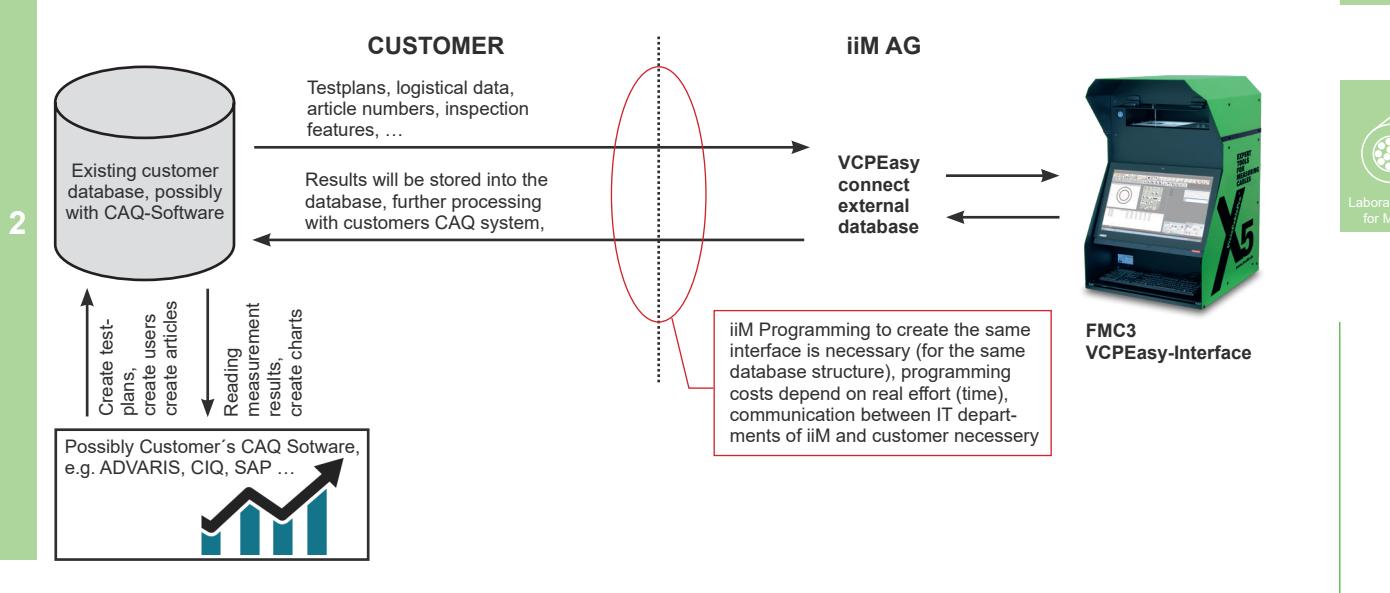

**Scenario 3:** iiM provides a complete and comfortable solution with the iiM database, iiM CAQ system ProCable3. Further measurement devices, e.g. resistance measurement devices, can be integrated and the results can be stored and analysed.

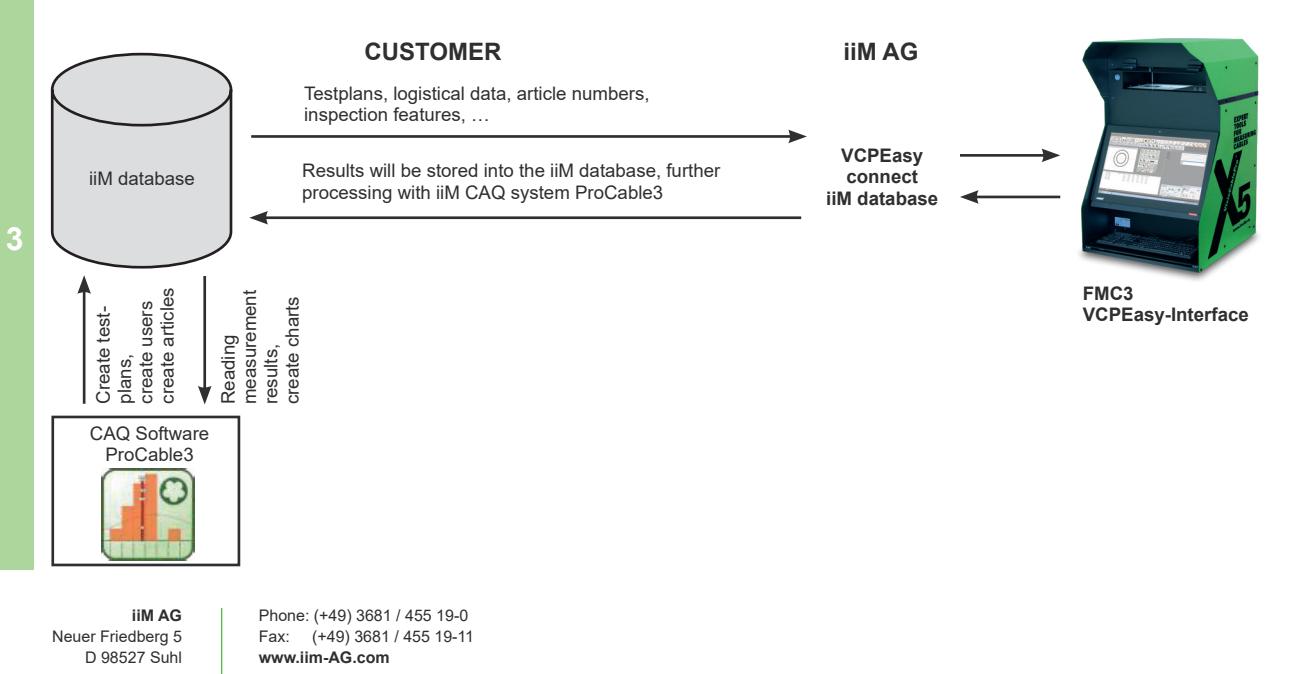